3, 8, 4, *x*, *y* and *z*.

**(b)** The grouped frequency table below shows the amount (\$*A*) spent on travel by a number of students.

The median is  $7\frac{1}{2}$ .

The mode is 8.

The mean is 7.

Find a value for each of *x*, *y* and *z*. [5]

Cost of travel  $(\$A)$   $\begin{array}{|l} 0 \le A \le 10 \end{array}$   $10 \le A \le 20$   $\begin{array}{|l} 20 \le A \le 40 \end{array}$ 

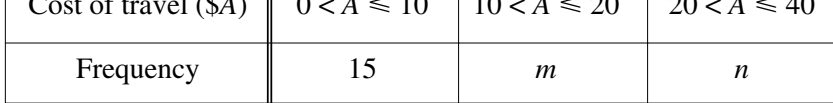

- **(i)** Write down an estimate for the total amount in terms of *m* and *n*. [2]
- **(ii)** The calculated estimate of the mean amount is \$13 exactly.

Write down an equation containing *m* and *n*.

Show that it simplifies to 
$$
2m + 17n = 120
$$
. [3]

**(iii)** A student drew a histogram to represent this data.

The area of the rectangle representing the  $0 < A \le 10$  group was equal to the sum of the areas of the other two rectangles.

Explain why  $m + n = 15$ . [1]

**(iv)** Find the values of *m* and *n* by solving the simultaneous equations

$$
2m + 17n = 120,
$$
  

$$
m + n = 15.
$$
 [3]

3 The depth, *d* centimetres, of a river was recorded each day during a period of one year (365 days). The results are shown by the cumulative frequency curve.

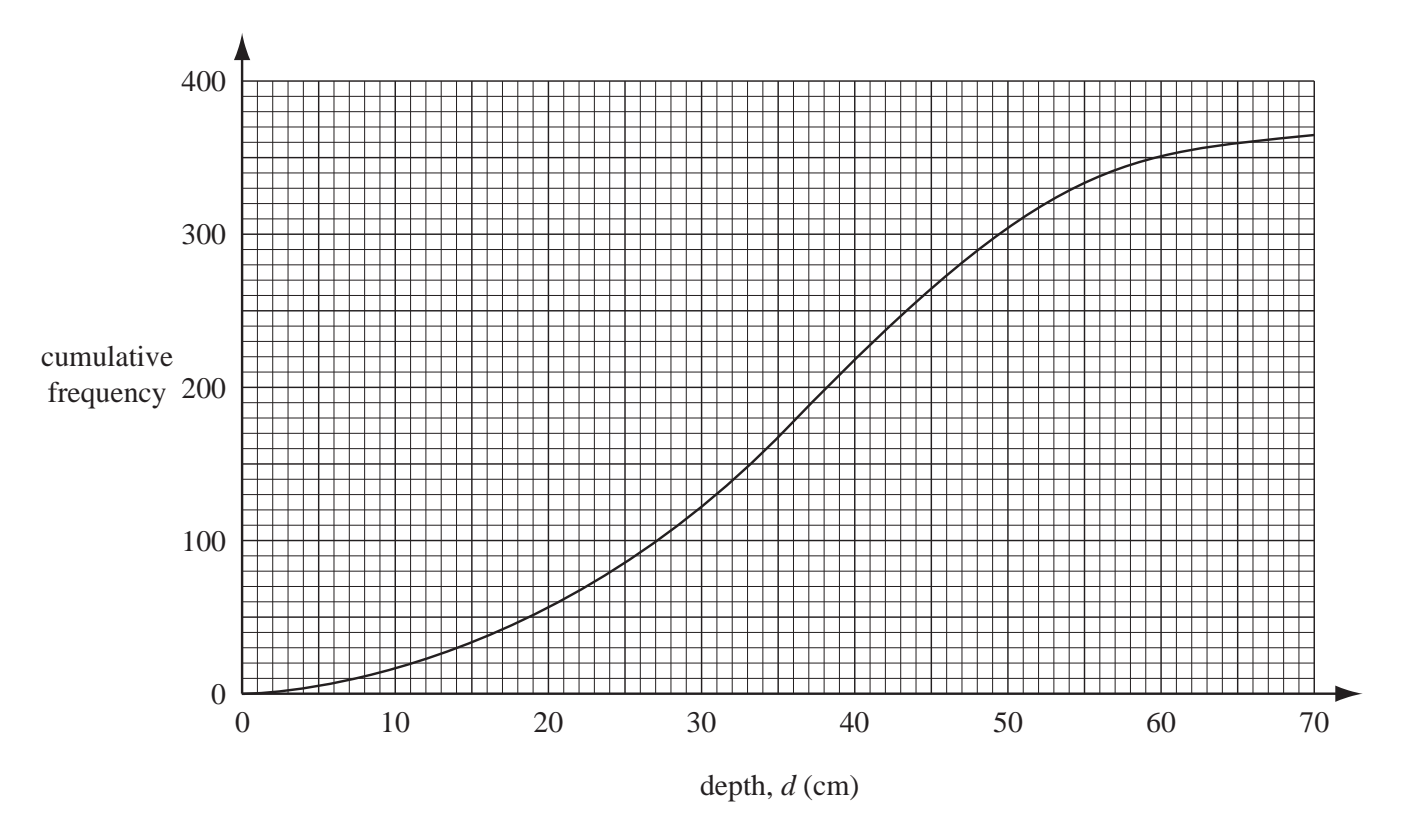

(a) Use the cumulative frequency curve to find

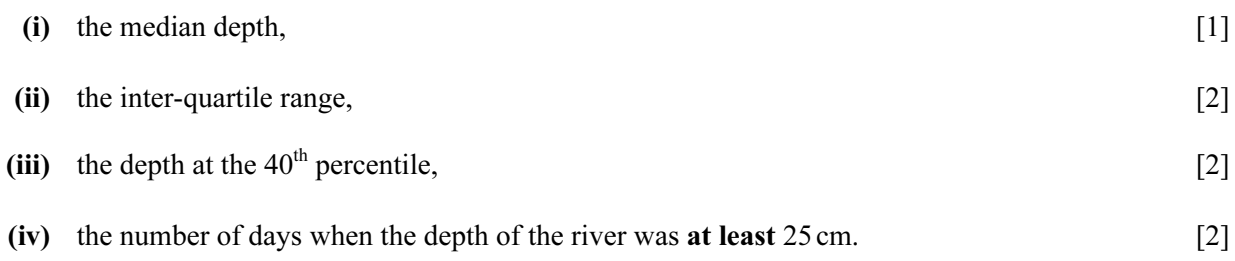

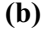

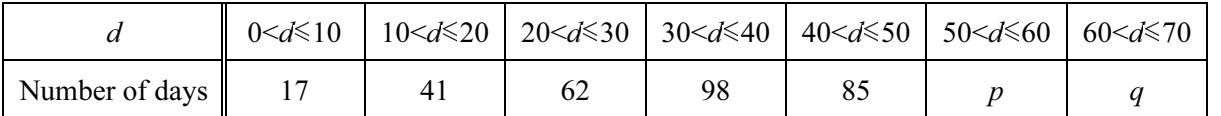

- (i) Show that  $p = 47$  and  $q = 15$ . [2]
- (ii) Use the information in the table and the values of  $p$  and  $q$  to calculate an estimate of the mean depth of the river. [4]
	- (c) The following information comes from the table in part (b).

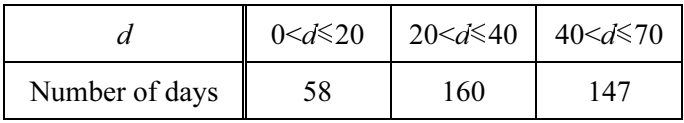

A histogram was drawn to show this information. The height of the column for the interval  $20 < d \le 40$  was 8 cm. Calculate the height of each of the other two columns. [Do not draw the histogram.] [3]  The speeds (v kilometres/hour) of 150 cars passing a 50 km/h speed limit sign are recorded. A cumulative frequency curve to show the results is drawn below.

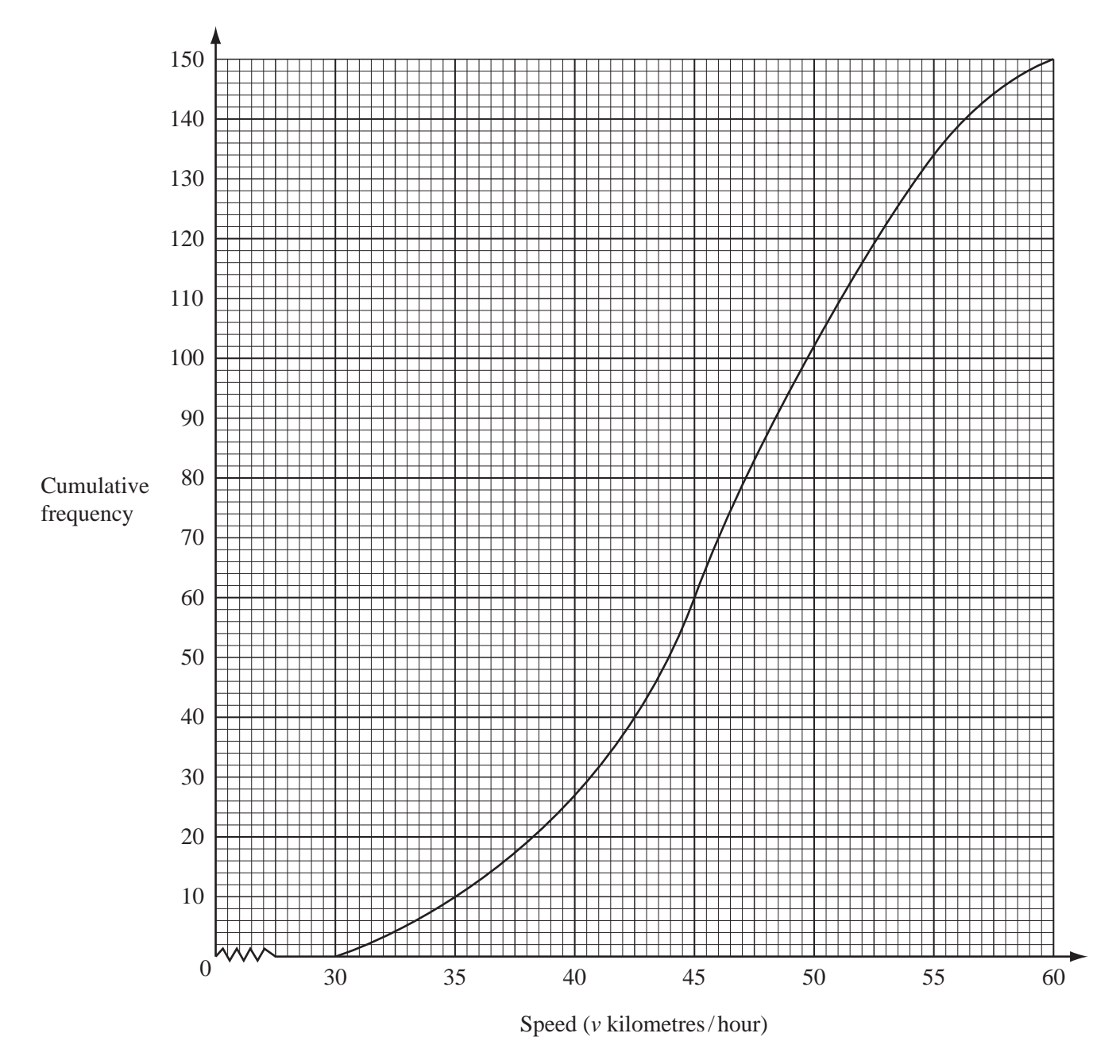

(a) Use the graph to find

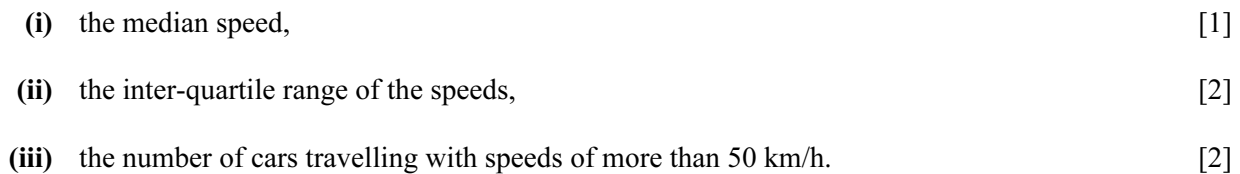

### (b) A frequency table showing the speeds of the cars is

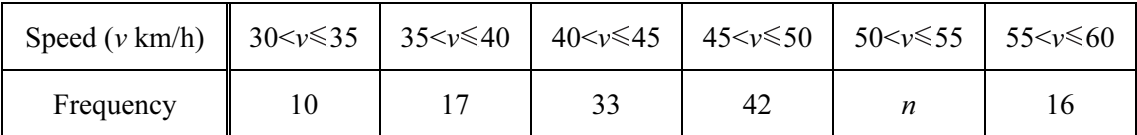

(i) Find the value of *n*.  $[1]$ 

(ii) Calculate an estimate of the mean speed. [4]

### (c) Answer this part of this question on a sheet of graph paper.

Another frequency table for the same speeds is

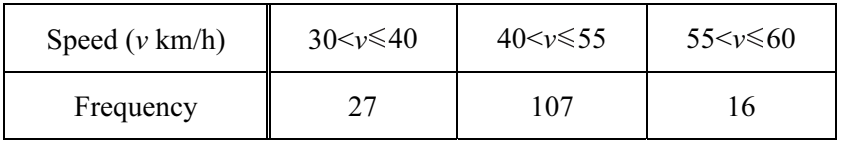

Draw an accurate histogram to show this information.

 Use 2 cm to represent 5 units on the speed axis and 1 cm to represent 1 unit on the frequency density axis (so that 1 cm<sup>2</sup> represents 2.5 cars). [5]

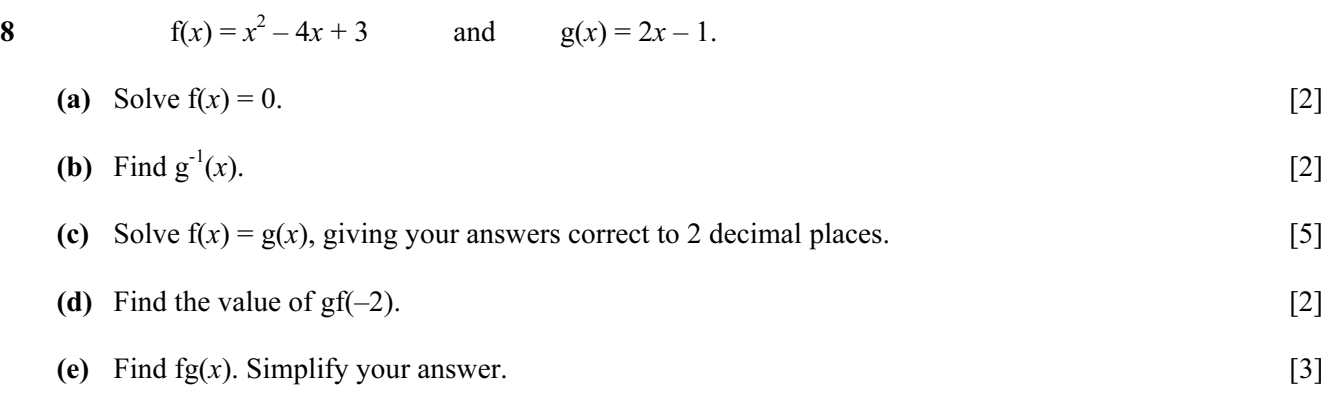

Kristina asked 200 people how much water they drink in one day.

The table shows her results.

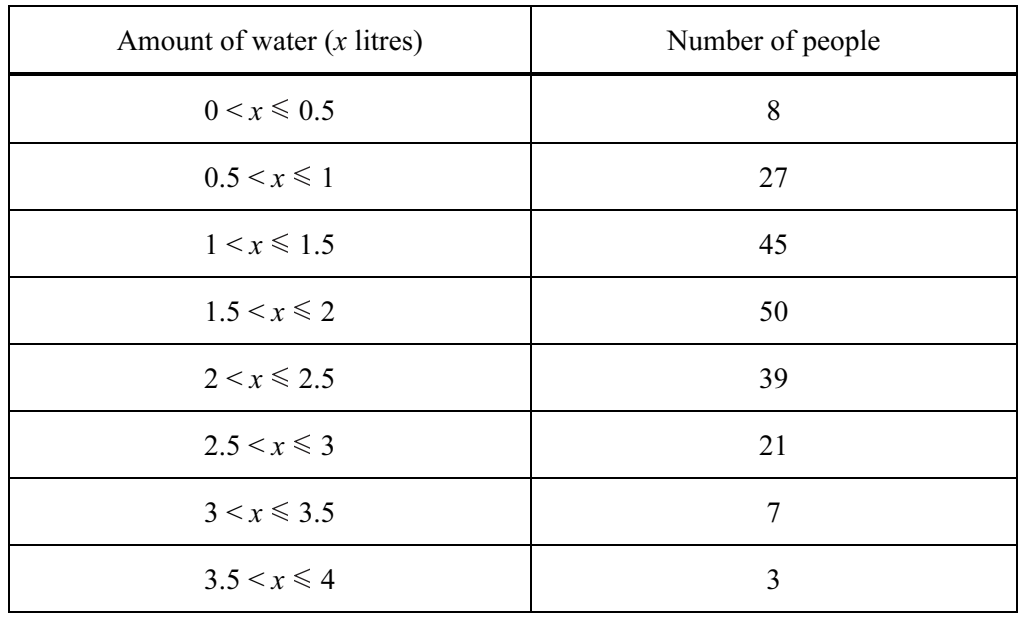

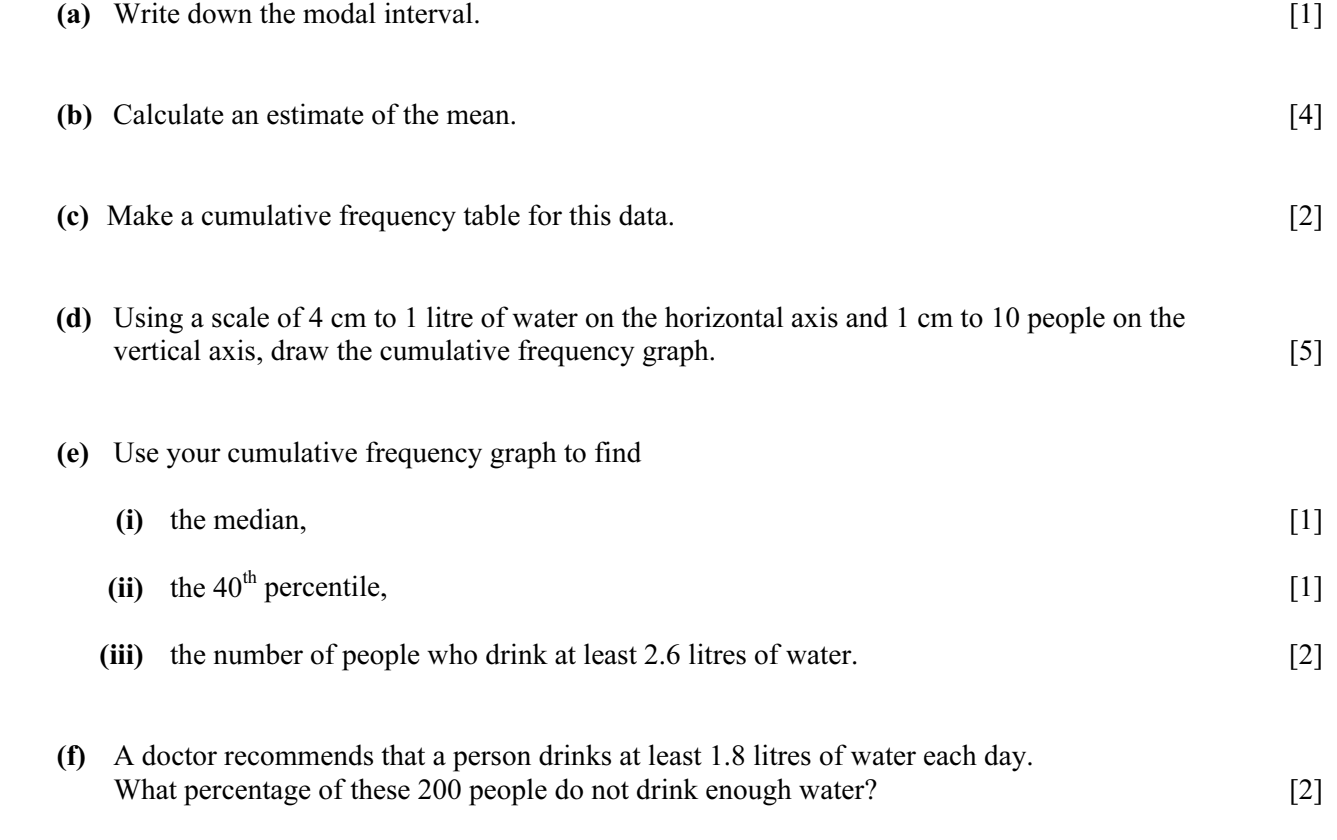

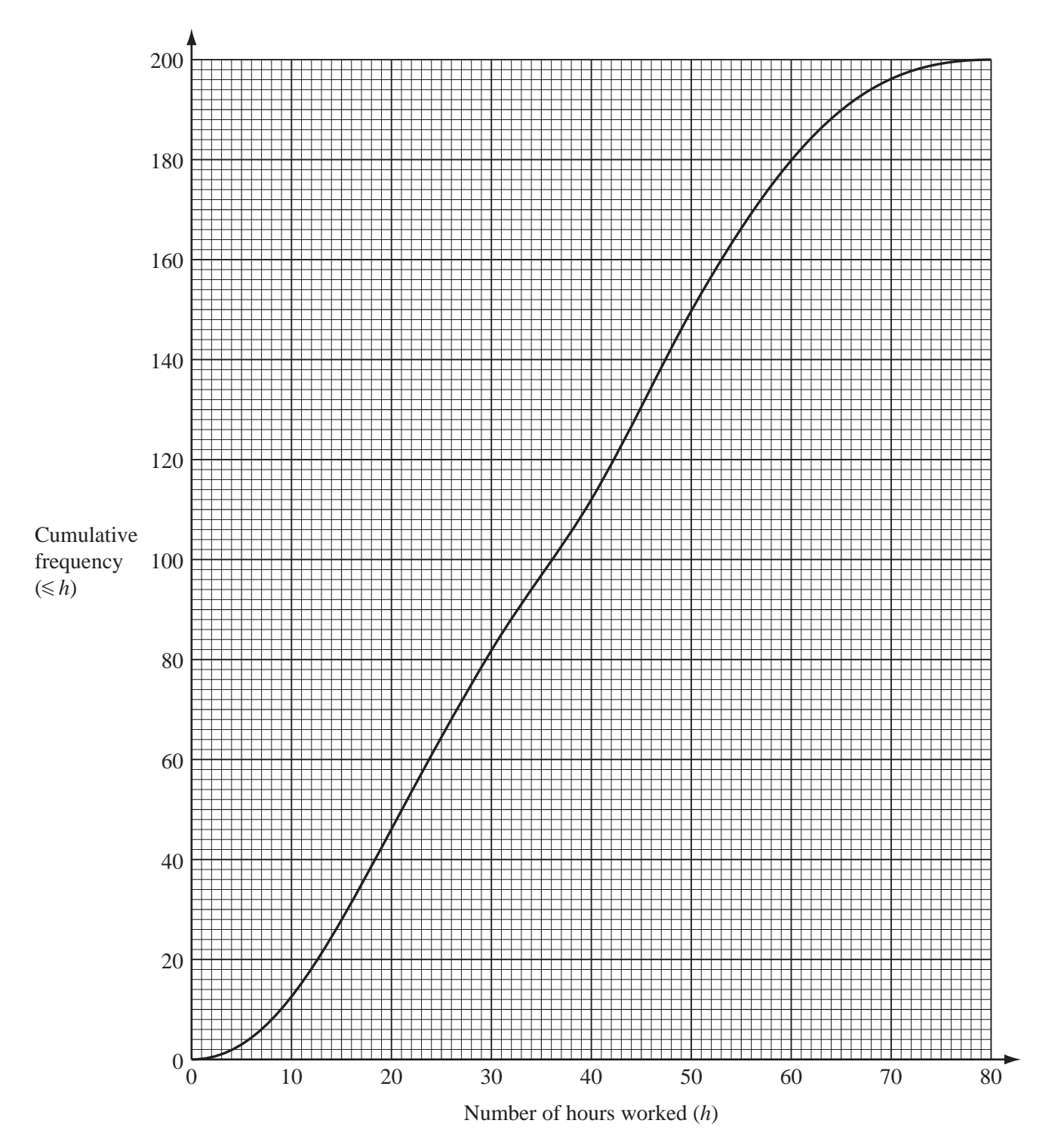

 200 people record the number of hours they work in a week. The cumulative frequency graph shows this information.

(a) Use the graph to find

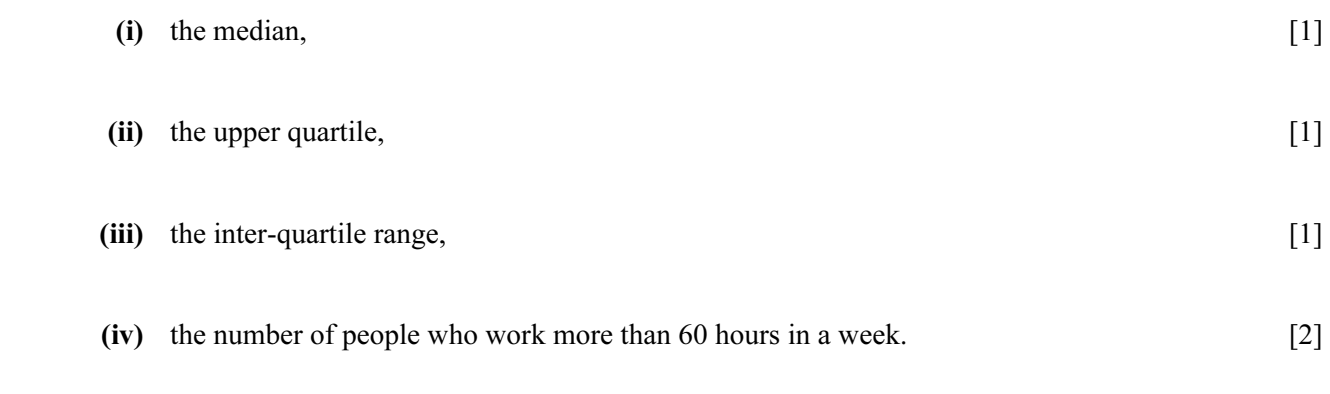

(b) Omar uses the graph to make the following frequency table.

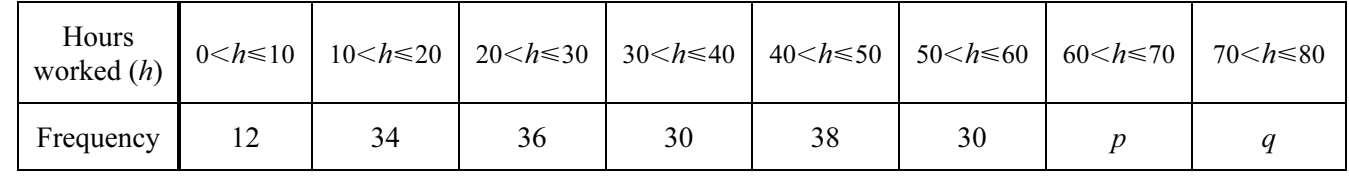

- (i) Use the graph to find the values of p and q.  $[2]$
- (ii) Calculate an estimate of the mean number of hours worked in a week. [4]
- (c) Shalini uses the graph to make a different frequency table.

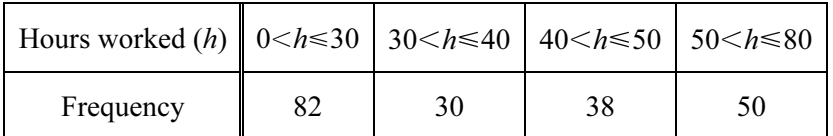

When she draws a histogram, the height of the column for the interval  $30 \le h \le 40$  is 9 cm.

Calculate the height of each of the other three columns. [4]

2 A normal die, numbered 1 to 6, is rolled 50 times.

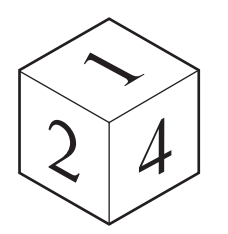

The results are shown in the frequency table.

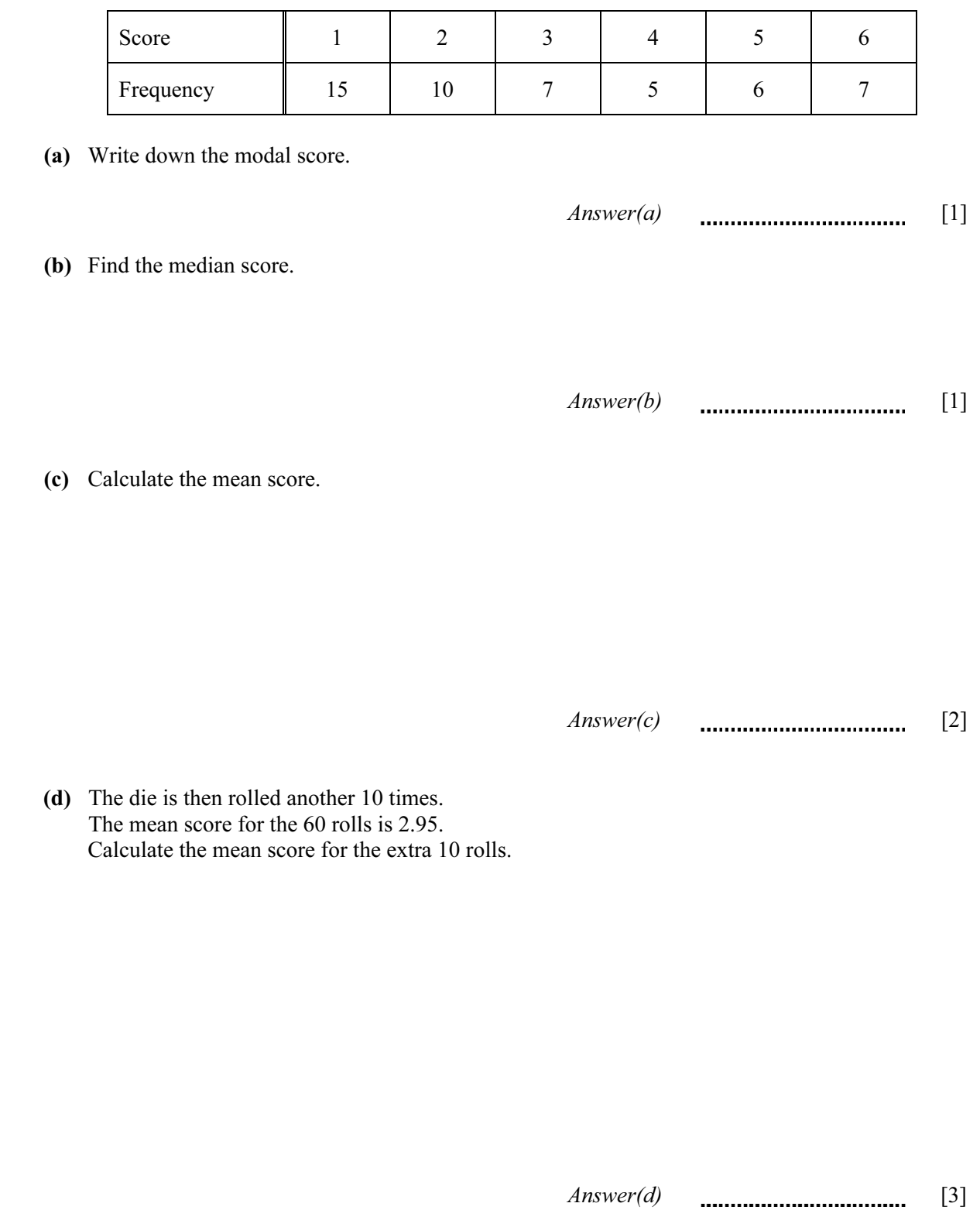

For Examiner's Use

The heights of 100 students are measured.

The results have been used to draw this cumulative frequency diagram.

Cumulative

frequency

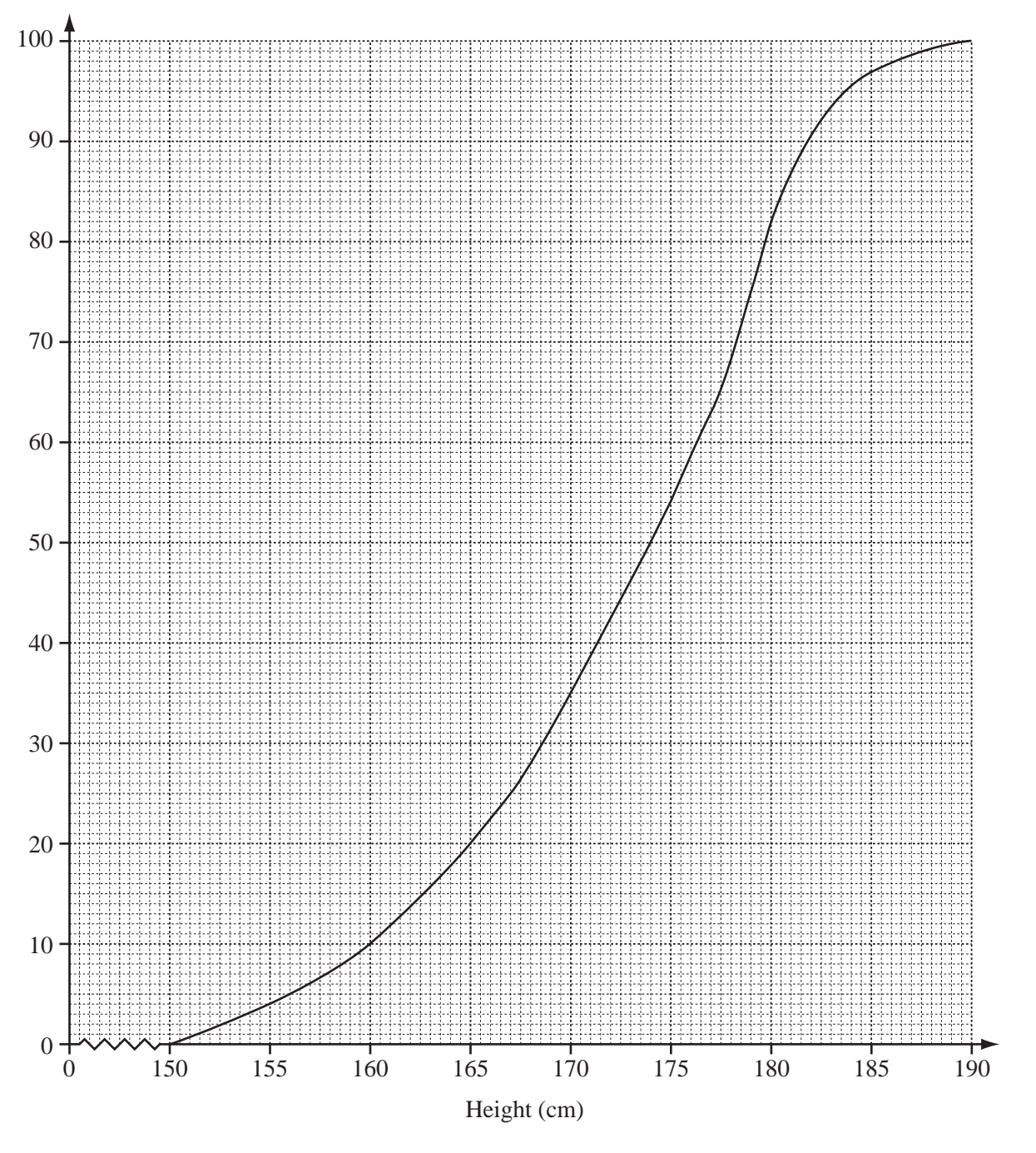

For Examiner's Use

(i) the median height,

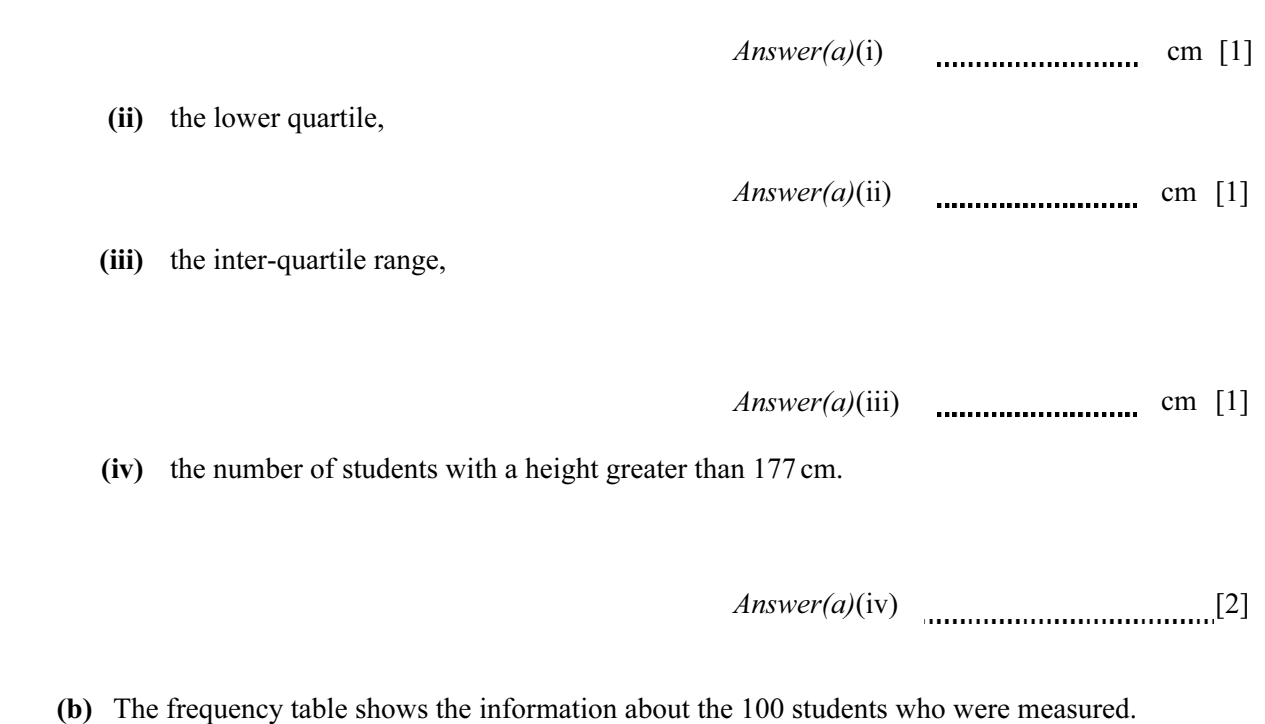

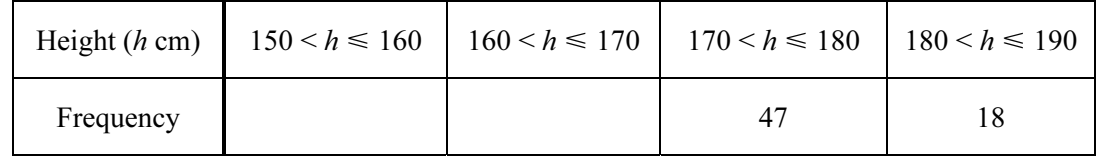

(i) Use the cumulative frequency diagram to complete the table above. [1]

(ii) Calculate an estimate of the mean height of the 100 students.

Answer(b)(ii) cm [4]

## 2 40 students are asked about the number of people in their families.

The table shows the results.

Number of people in family  $\begin{array}{c|c|c|c|c|c|c|c|c} \hline 2 & 3 & 4 & 5 & 6 & 7 \ \hline \end{array}$ Frequency 1 1 1 1 17 12 6 3 (a) Find (i) the mode,  $Answer(a)(i)$  [1] (ii) the median, Answer(a)(ii) [1] (iii) the mean. Answer(a)(iii) [3] (b) Another n students are asked about the number of people in their families. The mean for these  $n$  students is 3. Find, in terms of *n*, an expression for the mean number for all  $(40 + n)$  students.  $Answer(b)$  [2]

For Examiner's Use

F<sub>o</sub> Exami  $U<sub>S</sub>$ 

6 The masses of 60 potatoes are measured. The table shows the results.

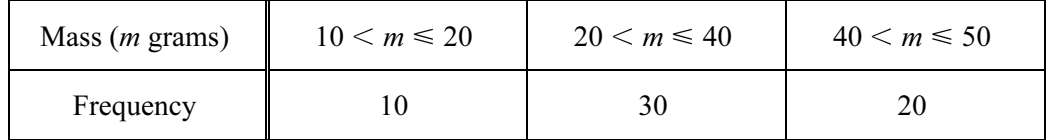

(a) Calculate an estimate of the mean.

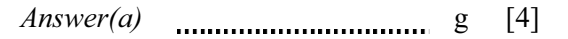

(b) On the grid, draw an accurate histogram to show the information in the table.

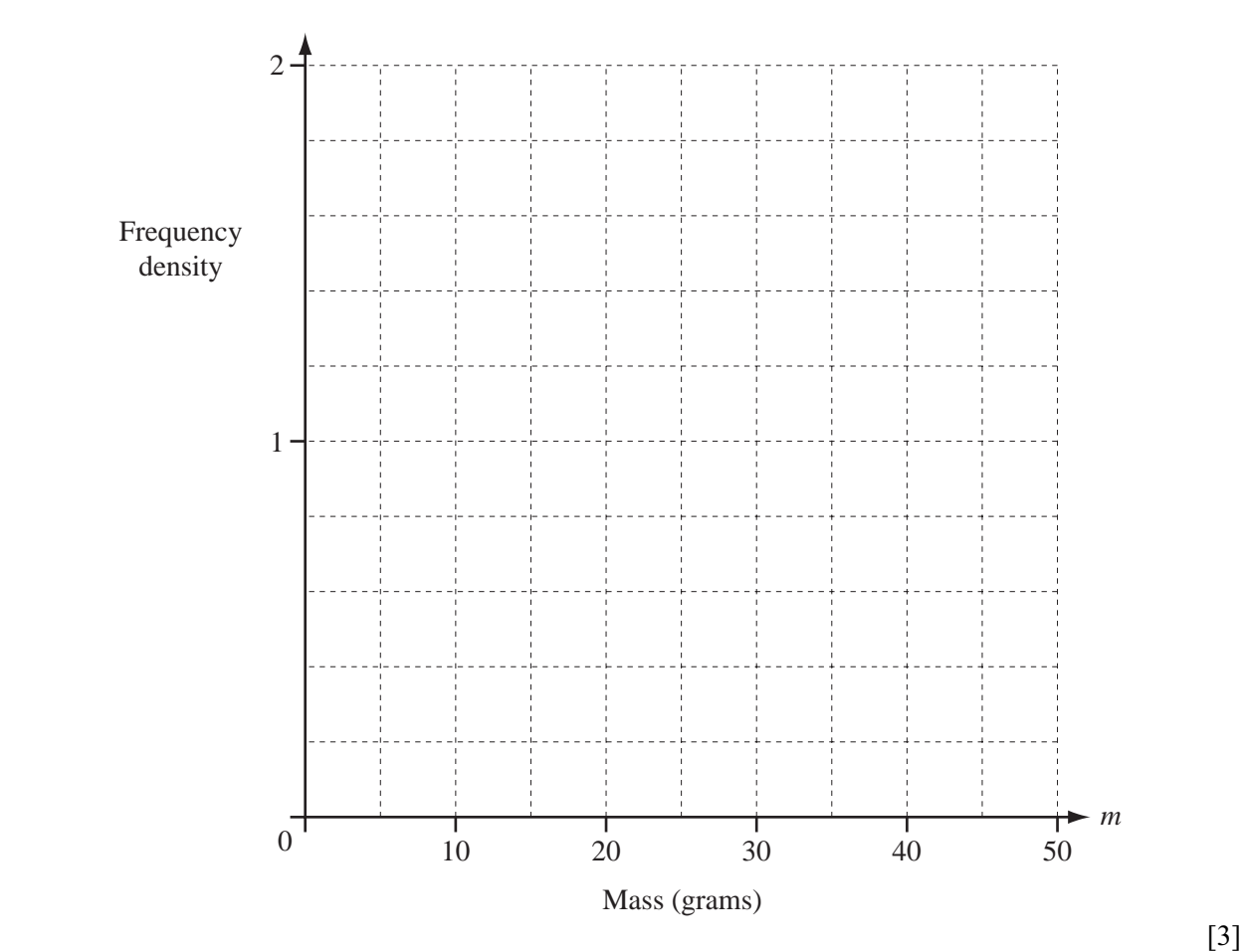

200 students were asked how many hours they exercise each week.

The table shows the results.

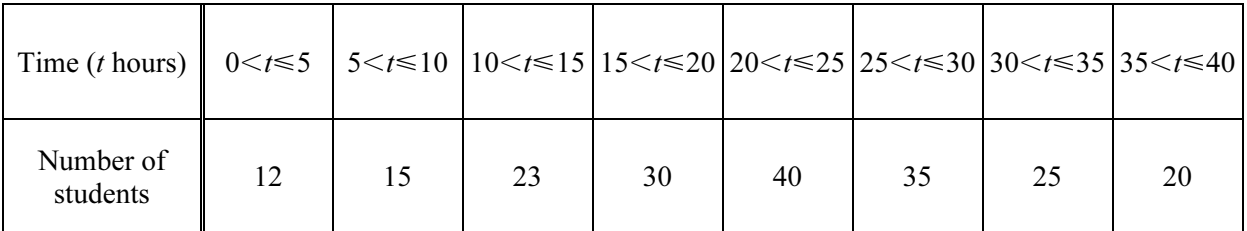

(a) Calculate an estimate of the mean.

 $Answer(a)$  h [4]

Use the information in the table above to complete the cumulative frequency table.

(b)

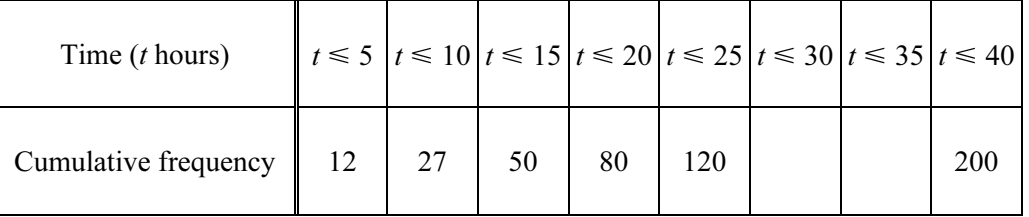

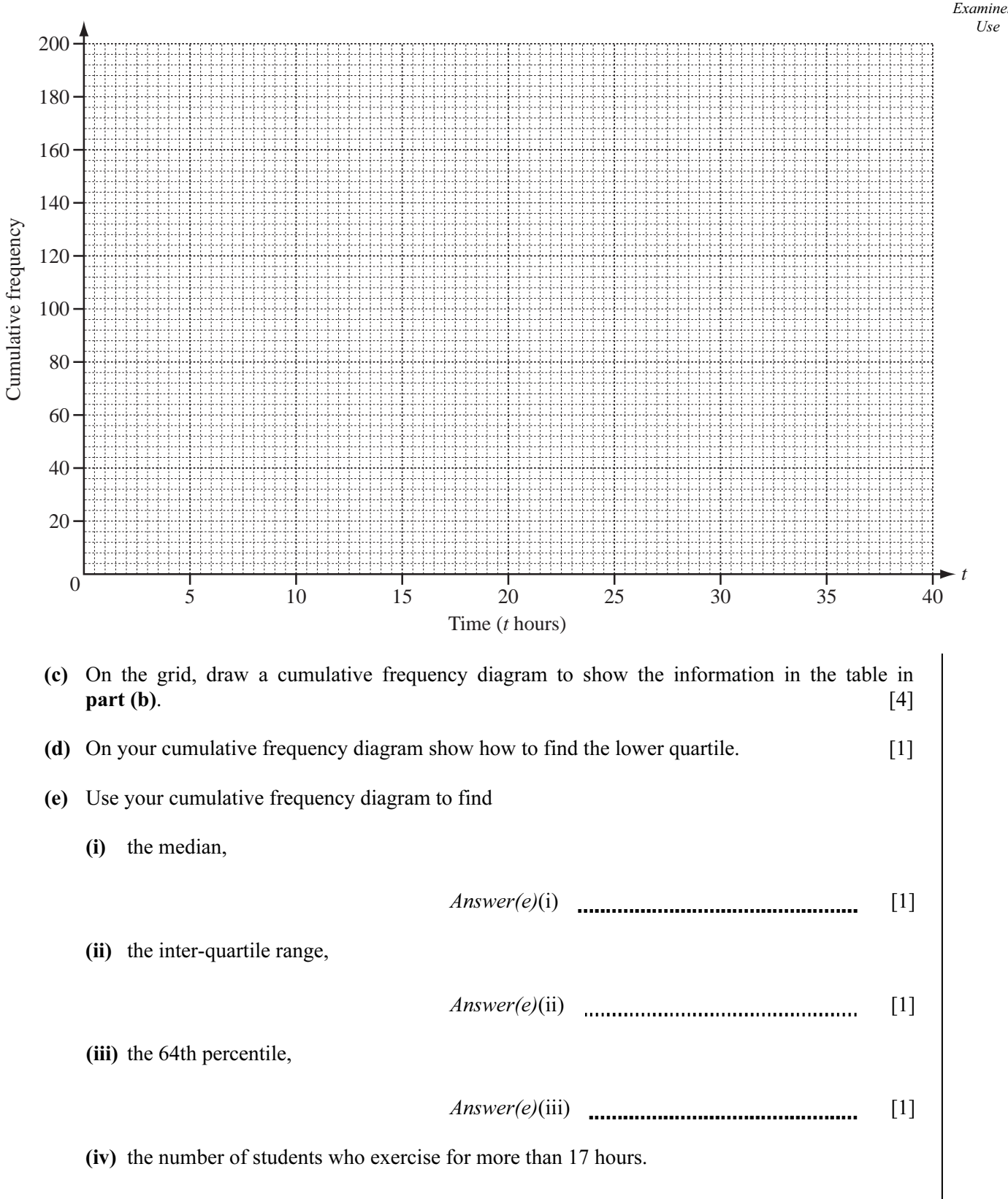

 $Answer(e)(iv)$  [2]

For

For Examiner Use

7 (a) The table shows how many books were borrowed by the 126 members of a library group in a month.

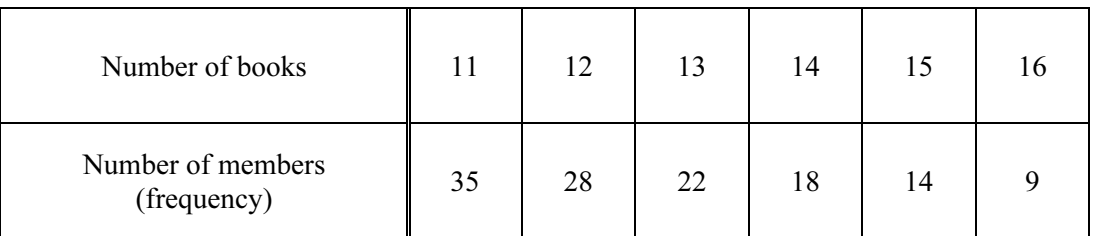

Find the mode, the median and the mean for the number of books borrowed.

 $Answer(a) \text{ mode} =$ 

 $median =$ 

mean =  $\dots$  [6]

(b) The 126 members record the number of hours they read in one week.

The histogram shows the results.

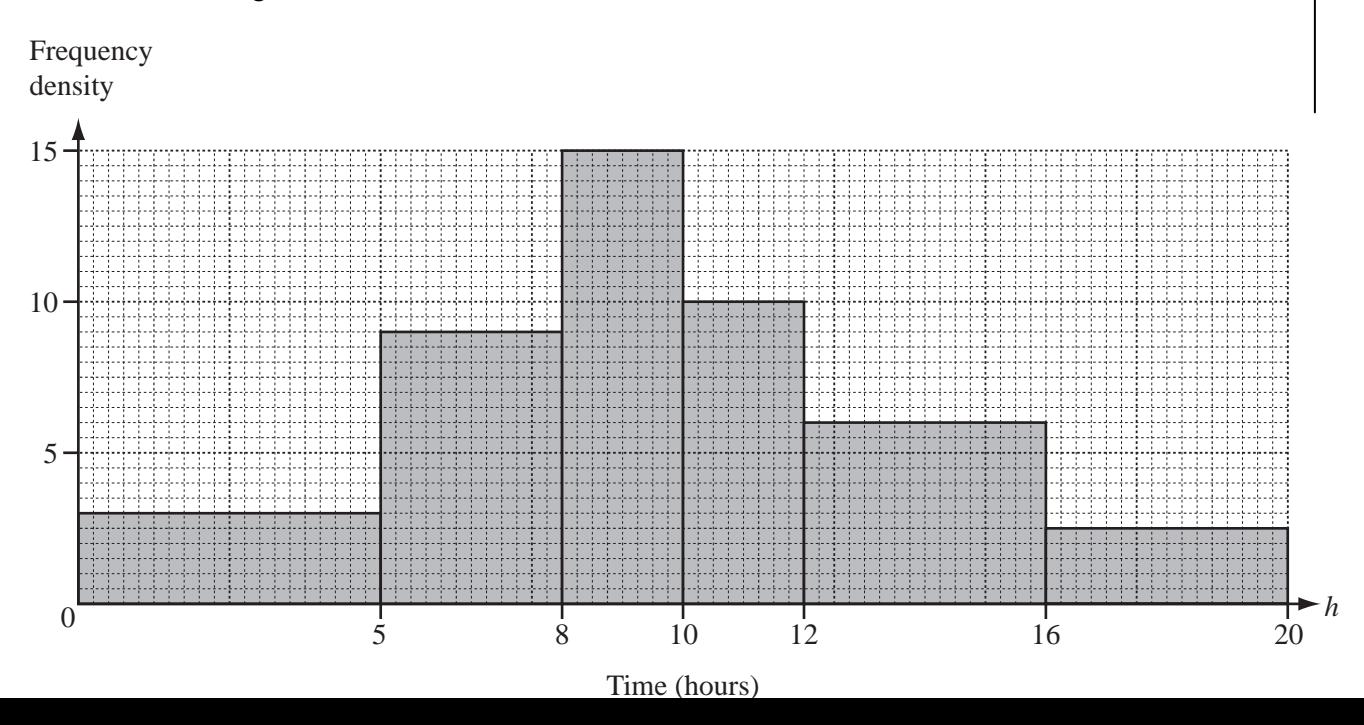

**7 (a)** A group of students sat an examination. Each student got one of the grades *A*, *B*, *C* or *D*. The pie chart shows these results.

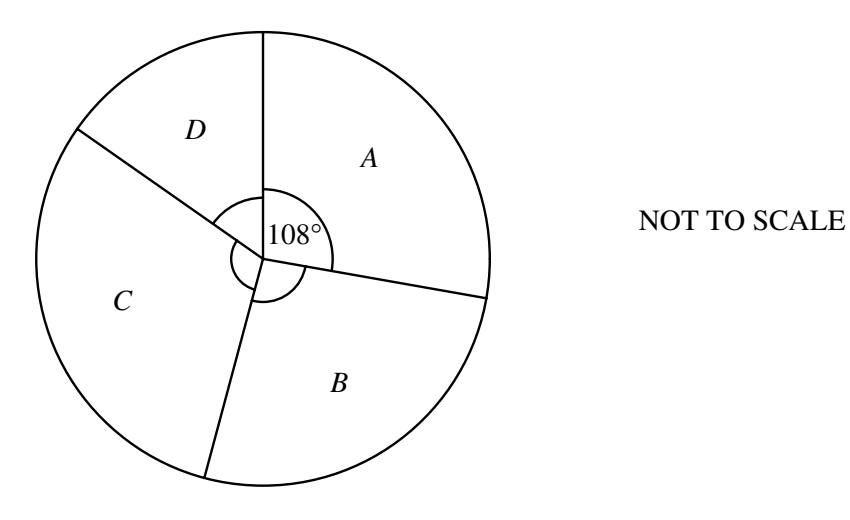

36 students got grade A, shown by an angle of 108°.

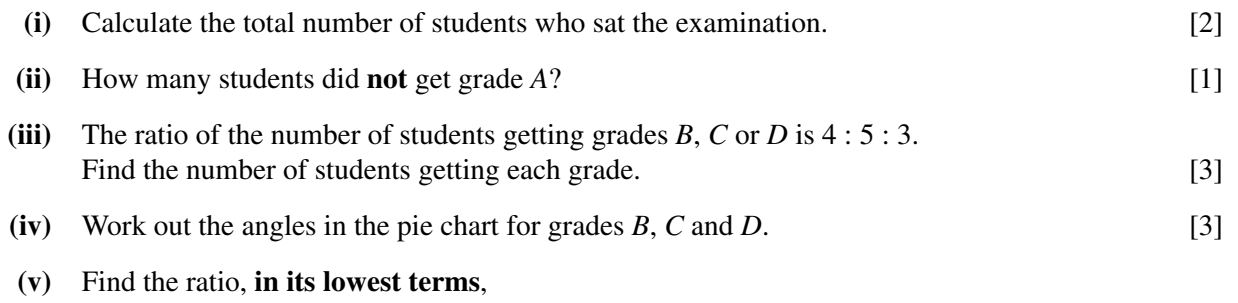

- the number of students with grade  $A$ : the number of students with grade  $B$ .  $[1]$
- **(b)** A group of children were asked how much money they had saved. The histogram and table show the results.

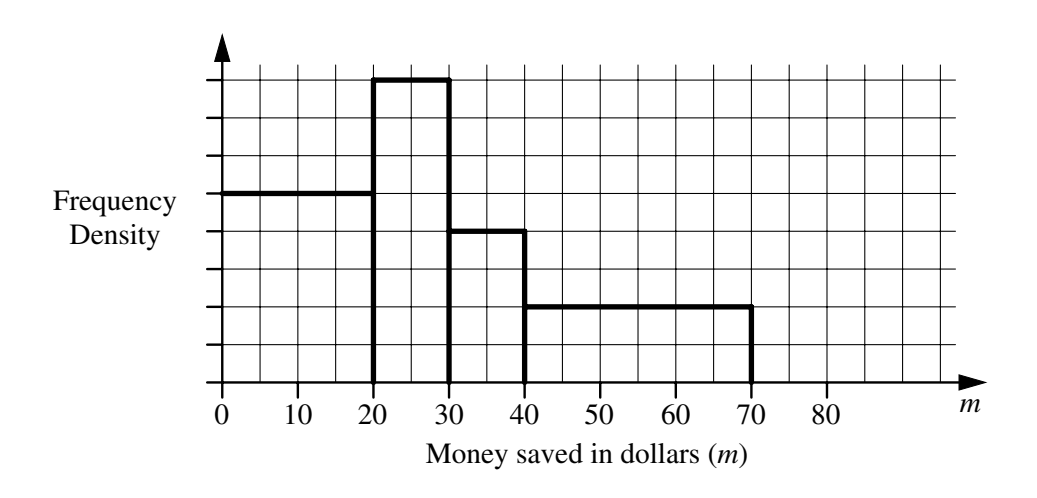

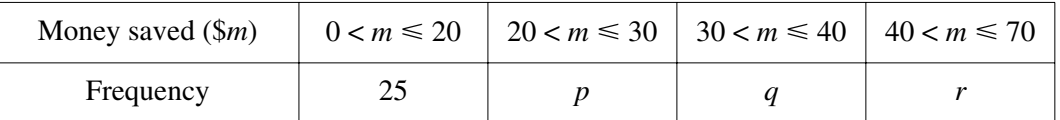

Use the histogram to calculate the values of  $p$ ,  $q$  and  $r$ . [4]

## **8 Answer the whole of this question on a sheet of graph paper.**

120 passengers on an aircraft had their baggage weighed. The results are shown in the table.

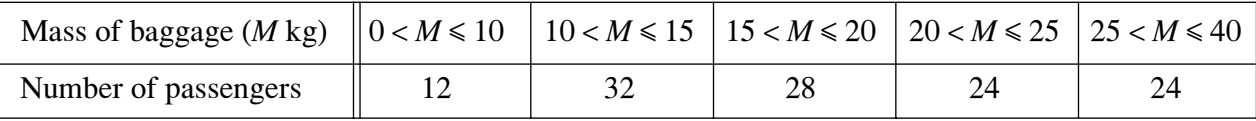

- **(a) (i)** Write down the modal class. [1]
	- **(ii)** Calculate an estimate of the mean mass of baggage for the 120 passengers. Show all your working. [4]
	- **(iii)** Sophia draws a pie chart to show the data. What angle should she have in the  $0 < M \le 10$  sector? [1]
- **(b)** Using a scale of 2 cm to represent 5 kg, draw a horizontal axis for  $0 < M \le 40$ . Using an area scale of 1 cm<sup>2</sup> to represent 1 passenger, draw a histogram for this data. [7]

6 (a) Students are given marks  $0, 1, 2, 3$  or 4 for a piece of work. The table shows the number of students getting each mark.

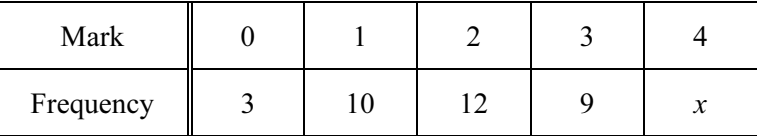

- (i) The mean mark is 2.125. Find the value of x.  $[4]$
- (ii) Write down the lower quartile mark. [1]
- (b) The heights (h centimetres) of flowers in a shop are shown in the histogram below. All the flowers are less than 60 cm high. One bar has not been drawn on the histogram.

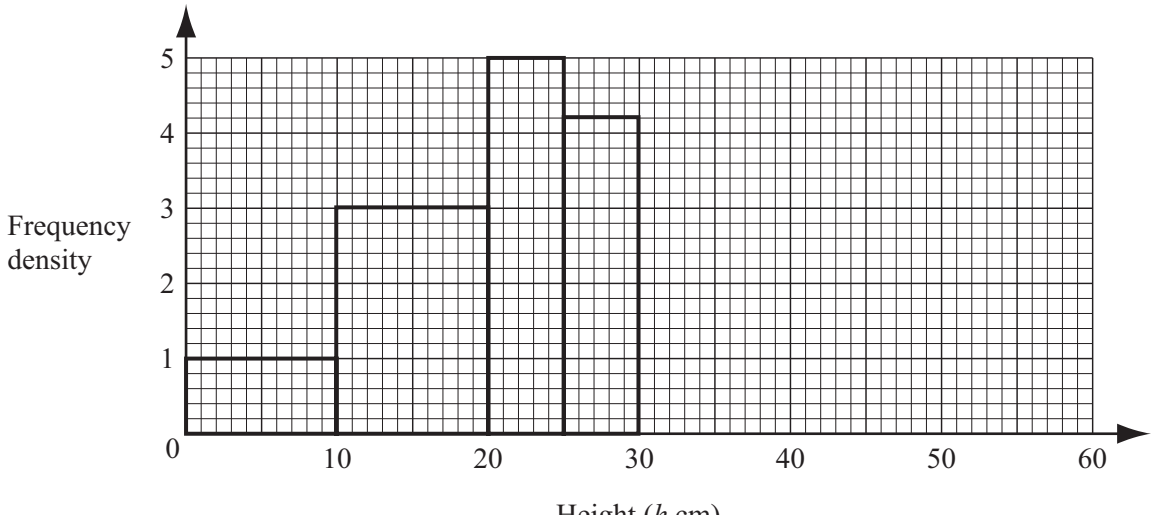

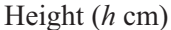

(i) There are 25 flowers in the interval  $20 < h \le 25$ . How many flowers are there in the intervals (a)  $25 \le h \le 30$ , [1] (b)  $10 \le h \le 20$ ? [1] (ii) There are 42 flowers in the interval  $30 < h \le 60$ . This can be shown by a single bar on the histogram. Calculate the height of this bar. [2]

(iii) Calculate an estimate of the mean height of the flowers. [3]

#### Answer the whole of this question on one sheet of graph paper.

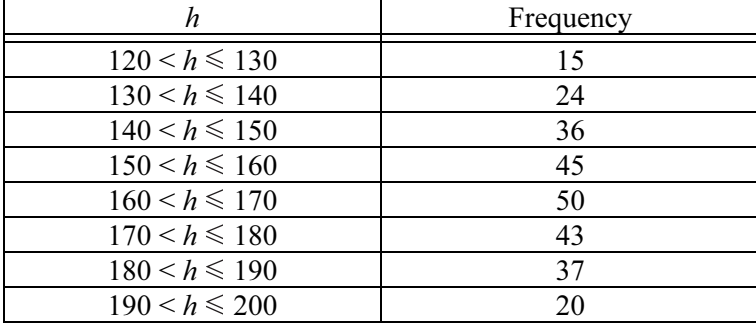

The heights (h cm) of 270 students in a school are measured and the results are shown in the table.

- (a) Write down the modal group. [1]
- (b) (i) Calculate an estimate of the mean height. [4]
	- (ii) Explain why the answer to **part**  $(b)(i)$  is an estimate.  $[1]$
- (c) The following table shows the cumulative frequencies for the heights of the students.

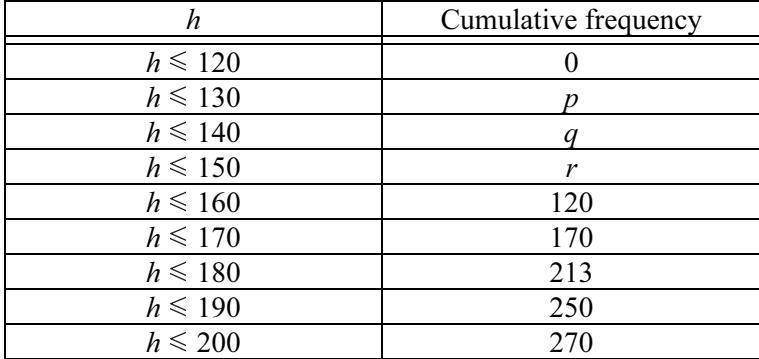

Write down the values of p, q and r.  $[2]$ 

- (d) Using a scale of 1cm to 5 units, draw a horizontal h-axis, starting at  $h = 120$ . Using a scale of 1cm to 20 units on the vertical axis, draw a cumulative frequency diagram. [5]
- (e) Use your diagram to find
- (i) the median height,  $[1]$ (ii) the upper quartile,  $[1]$ (iii) the inter-quartile range, [1] (iv) the 60th percentile.  $[1]$ (f) All the players in the school's basketball team are chosen from the 30 tallest students.

7 (a) The quiz scores of a class of  $n$  students are shown in the table.

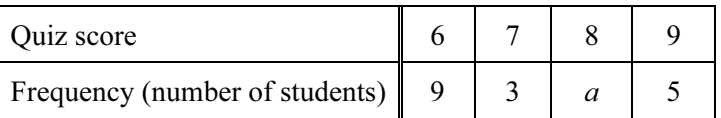

The mean score is 7.2. Find

$$
(i) \quad a, \tag{3}
$$

- (ii)  $n$ ,  $[1]$
- (iii) the median score. [1]

 (b) 200 students take a mathematics test. The cumulative frequency diagram shows the results.

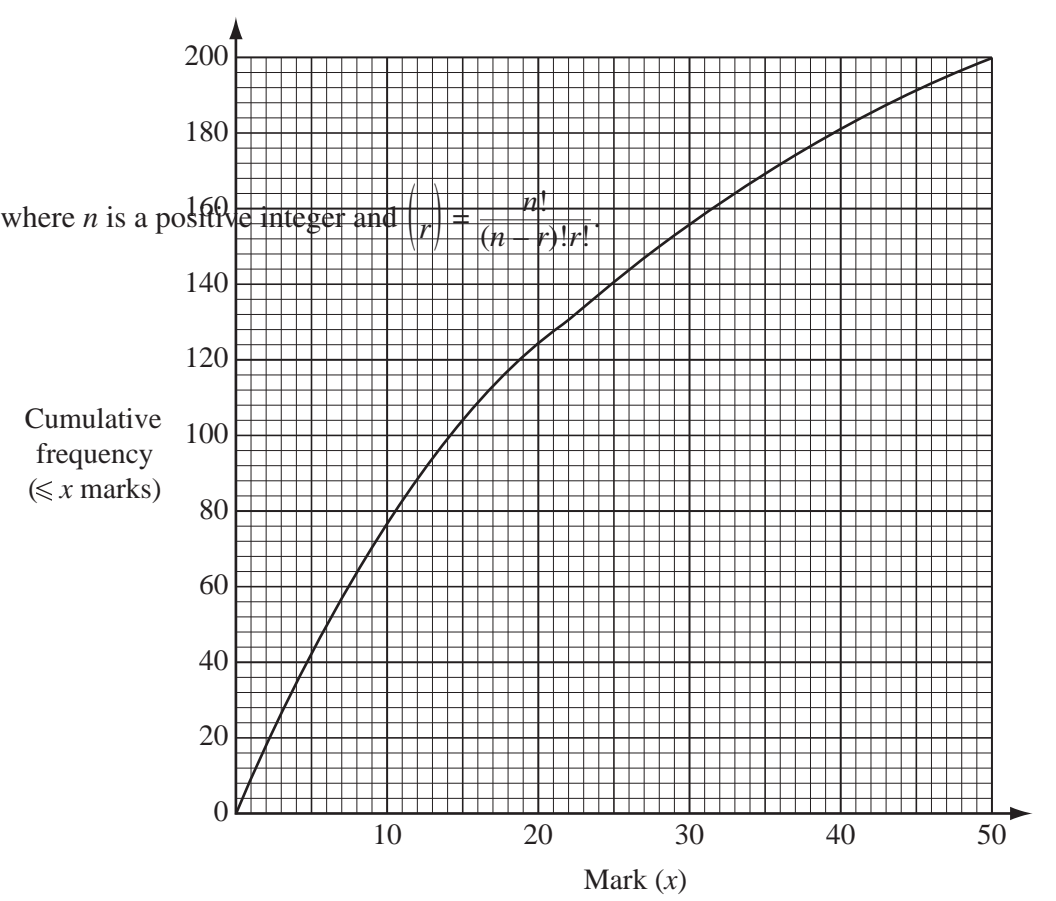

Write down

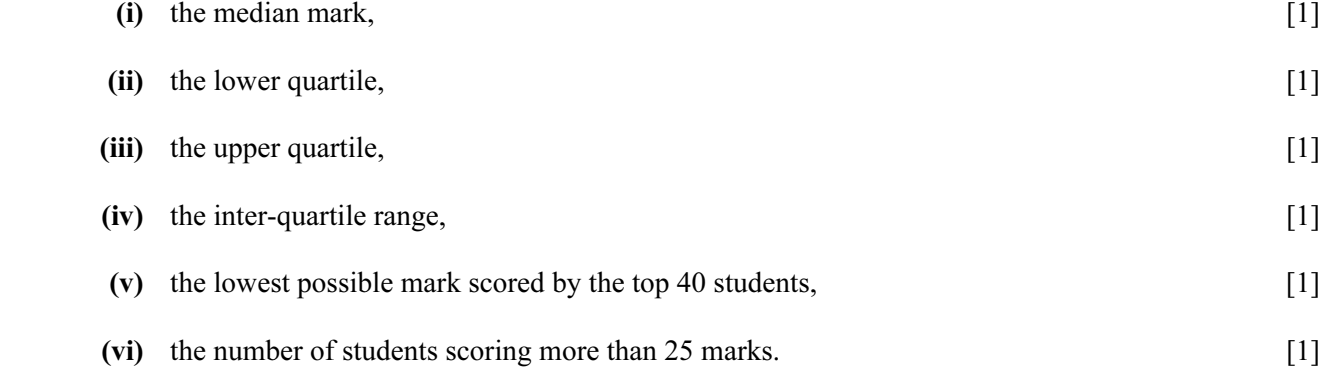

 (c) Another group of students takes an English test. The results are shown in the histogram.

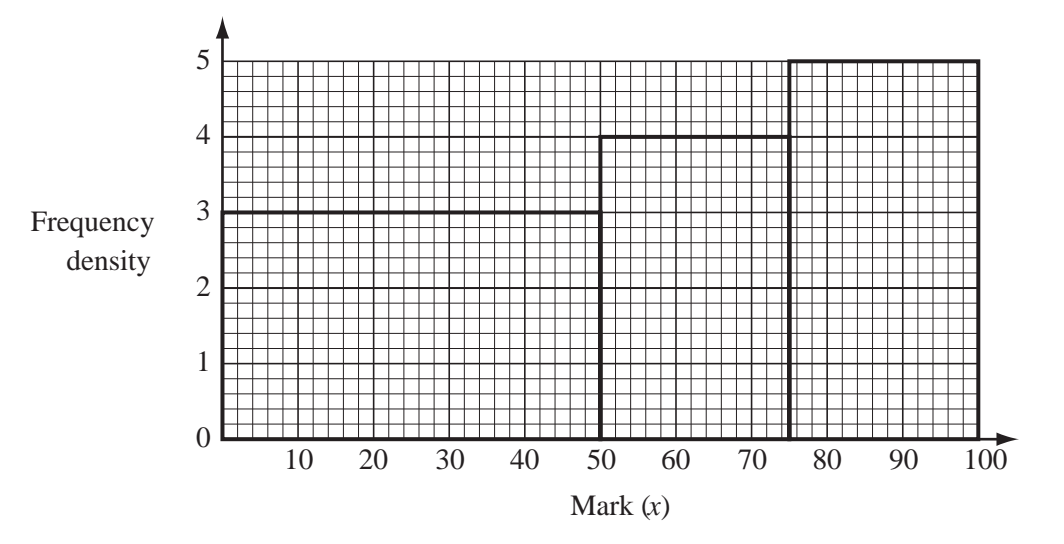

100 students score marks in the range  $50 < x \le 75$ .

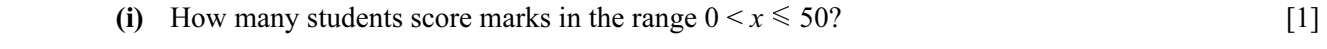

- (ii) How many students score marks in the range  $75 \le x \le 100$ ? [1]
- (iii) Calculate an estimate of the mean mark of this group of students. [4]

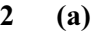

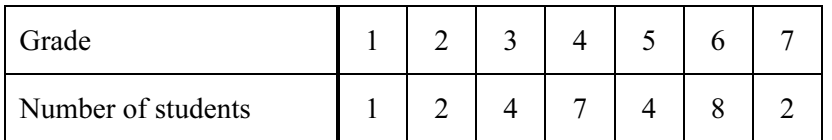

The table shows the grades gained by 28 students in a history test.

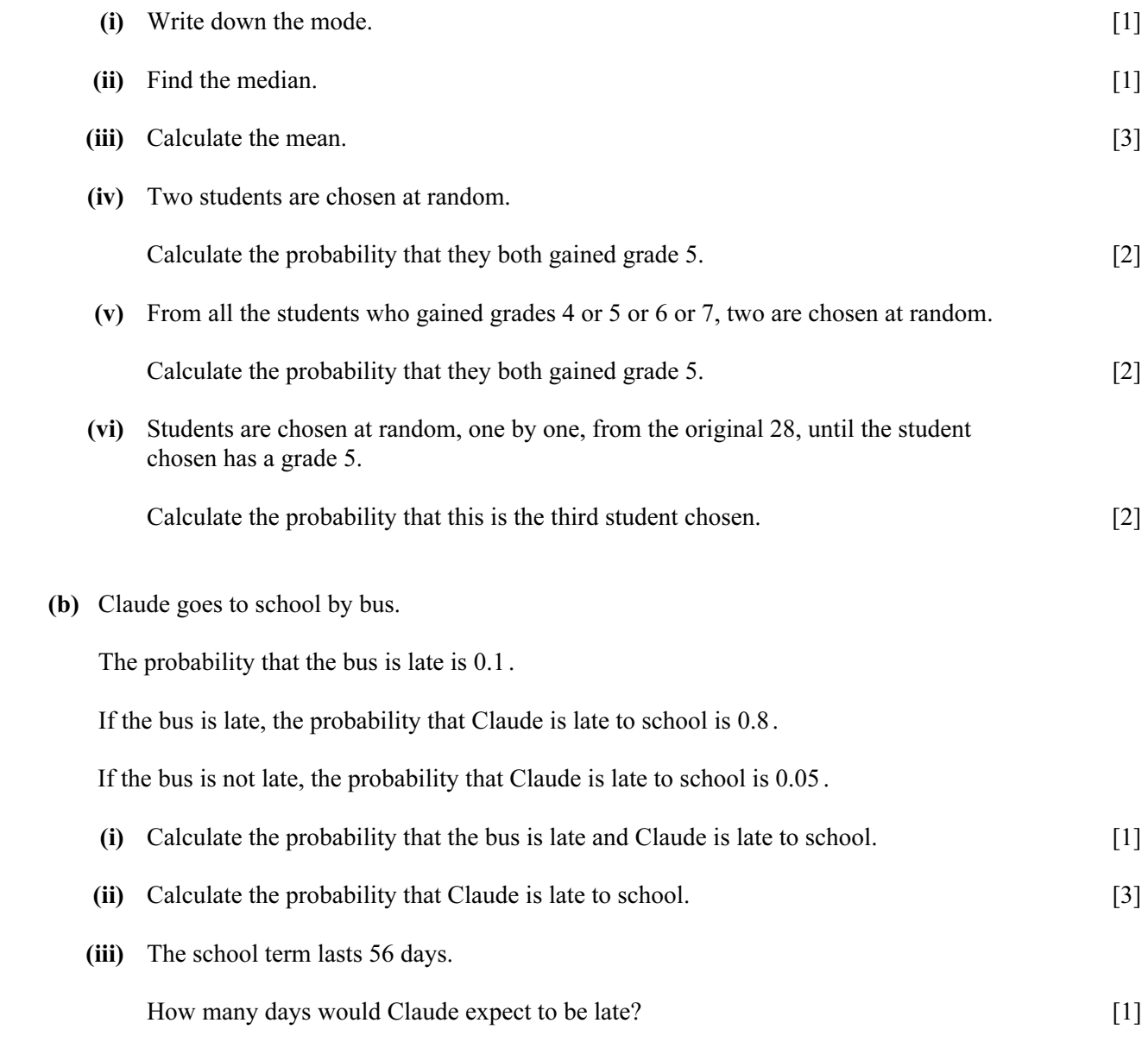

6 (a) Each student in a class is given a bag of sweets.

The students note the number of sweets in their bag.

The results are shown in the table, where  $0 \le x < 10$ .

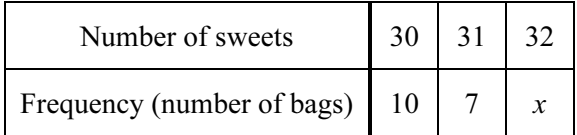

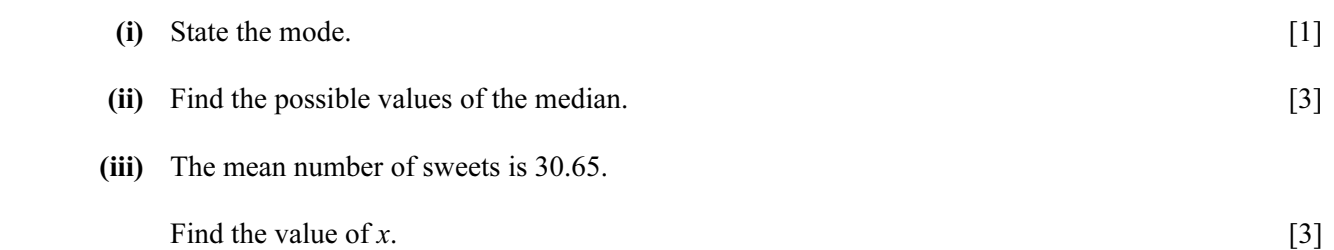

(b) The mass, m grams, of each of 200 chocolates is noted and the results are shown in the table.

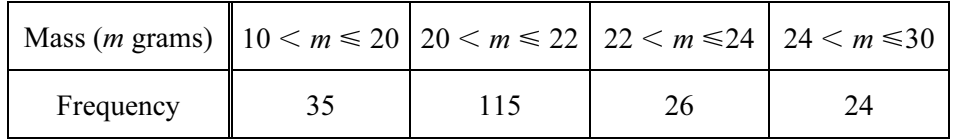

- (i) Calculate an estimate of the mean mass of a chocolate. [4]
- (ii) On a histogram, the height of the column for the  $20 < m \le 22$  interval is 11.5 cm.

Calculate the heights of the other three columns.

#### Do not draw the histogram. [5]

8 Fifty students are timed when running one kilometre.

The results are shown in the table.

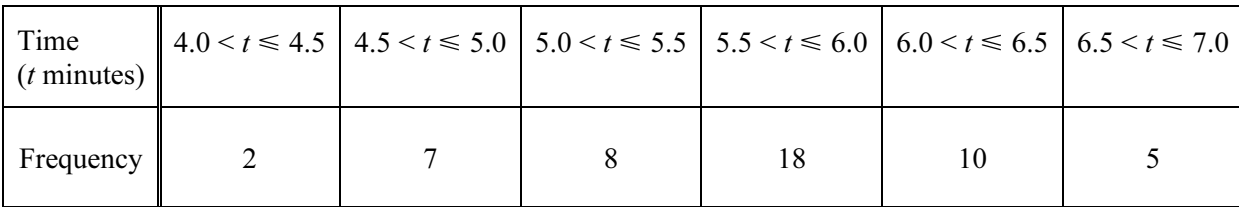

(a) Write down the modal time interval.

 $Answer(a)$  **minimumumumumumumum** min [1]

(b) Calculate an estimate of the mean time.

 $Answer(b)$  min [4]

(c)

A new frequency table is made from the results shown in the table above.

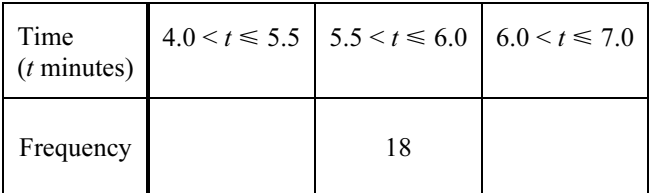

(i) Complete the table by filling in the two empty boxes. [1]

For Examir Use

16

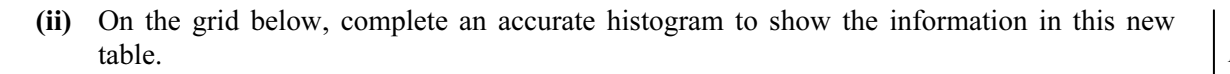

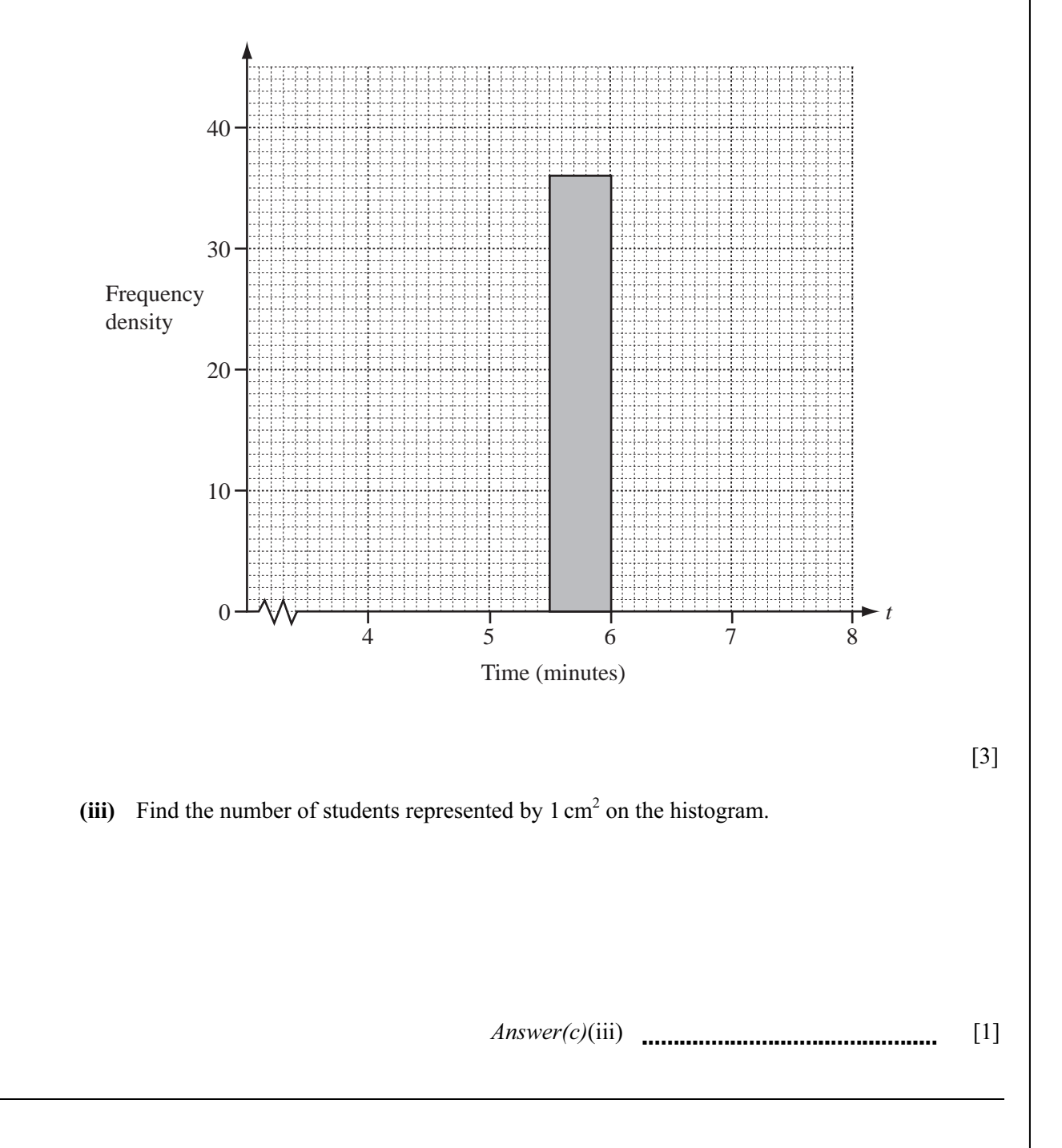

For Examiner's Use

### 5 The cumulative frequency table shows the distribution of heights, *h* centimetres, of 200 students.

For Examine Use

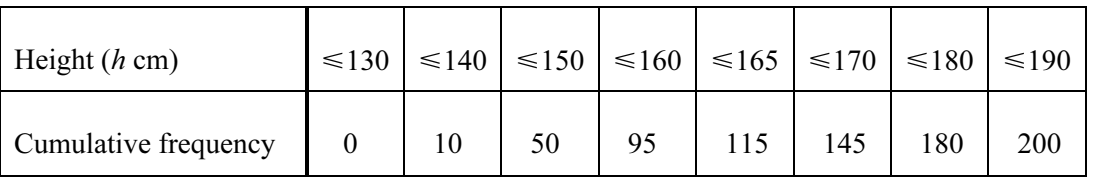

(a) Draw a cumulative frequency diagram to show the information in the table.

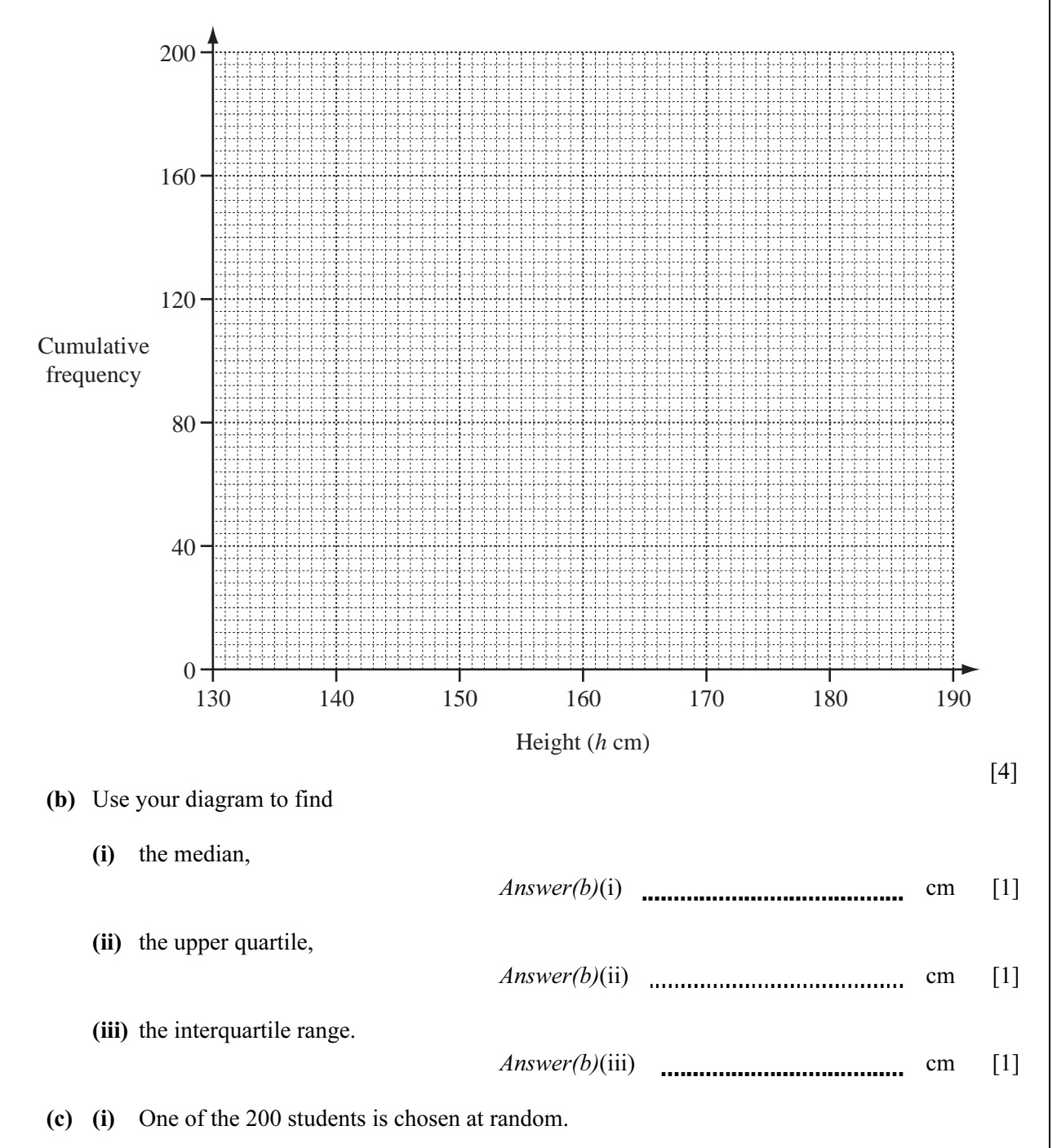

Use the table to find the probability that the height of this student is greater than 170 cm.

(ii) One of the 200 students is chosen at random and then a second student is chosen at random from the remaining students.

 Calculate the probability that one has a height greater than 170 cm and the other has a height of 140 cm or less. Give your answer as a fraction.

 $Answer(c)(ii)$  [3]

(d) (i) Complete this frequency table which shows the distribution of the heights of the 200 students.

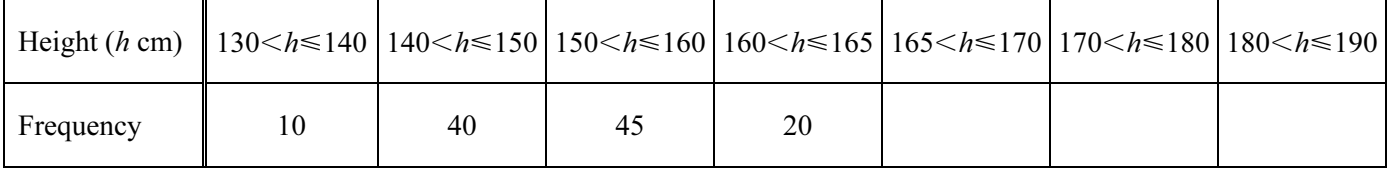

 $[2]$ (ii) Complete this histogram to show the distribution of the heights of the 200 students.

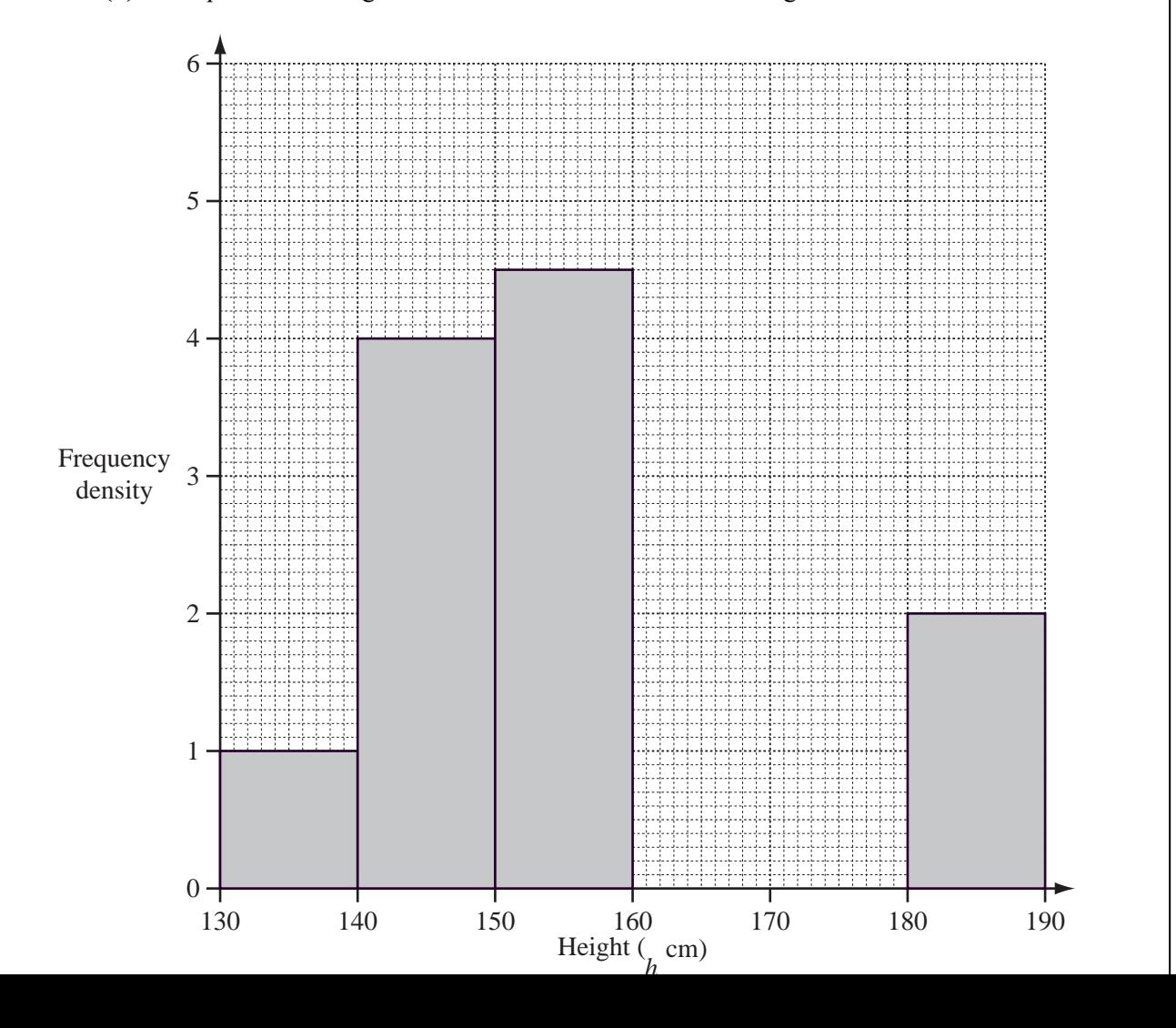

For Examine Use

3 80 boys each had their mass, *m* kilograms, recorded. The cumulative frequency diagram shows the results.

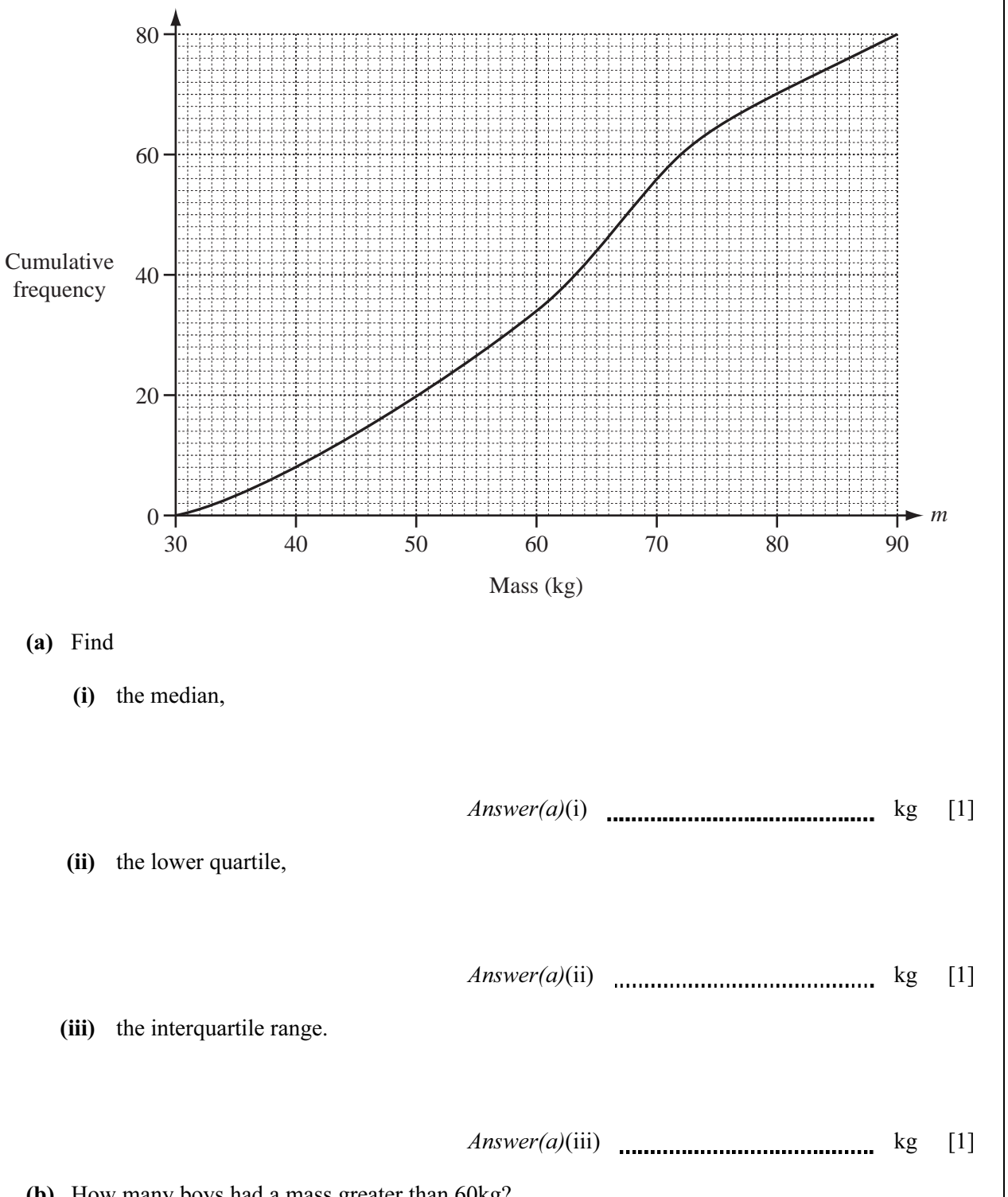

For Examiner's Use

(b) How many boys had a mass greater than 60kg?

# (c) (i) Use the cumulative frequency graph to complete this frequency table.

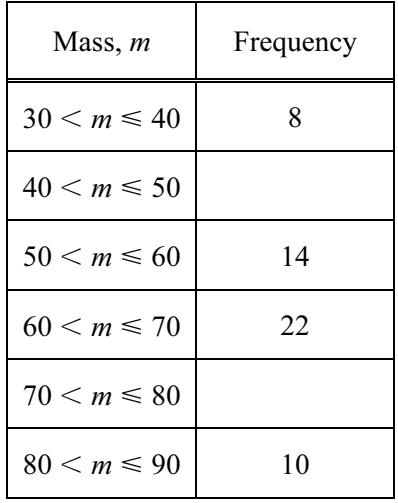

For Examin Use

[2]

(ii) Calculate an estimate of the mean mass.

Answer(c)(ii) kg [4]

For Examiner Use 10 (a) For a set of six integers, the mode is 8, the median is 9 and the mean is 10. The smallest integer is greater than 6 and the largest integer is 16. Find the two possible sets of six integers.

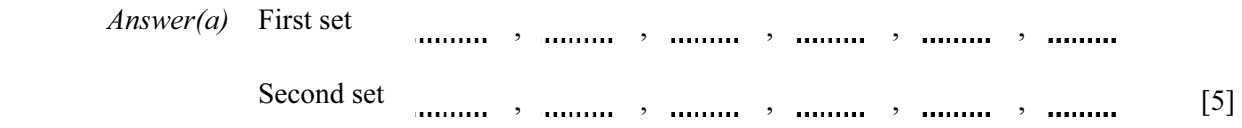

(b) One day Ahmed sells 160 oranges. He records the mass of each orange. The results are shown in the table.

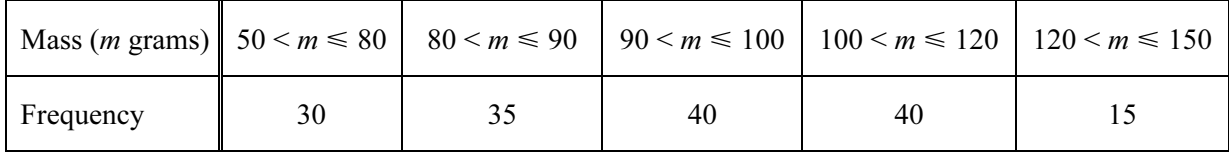

(i) Calculate an estimate of the mean mass of the 160 oranges.

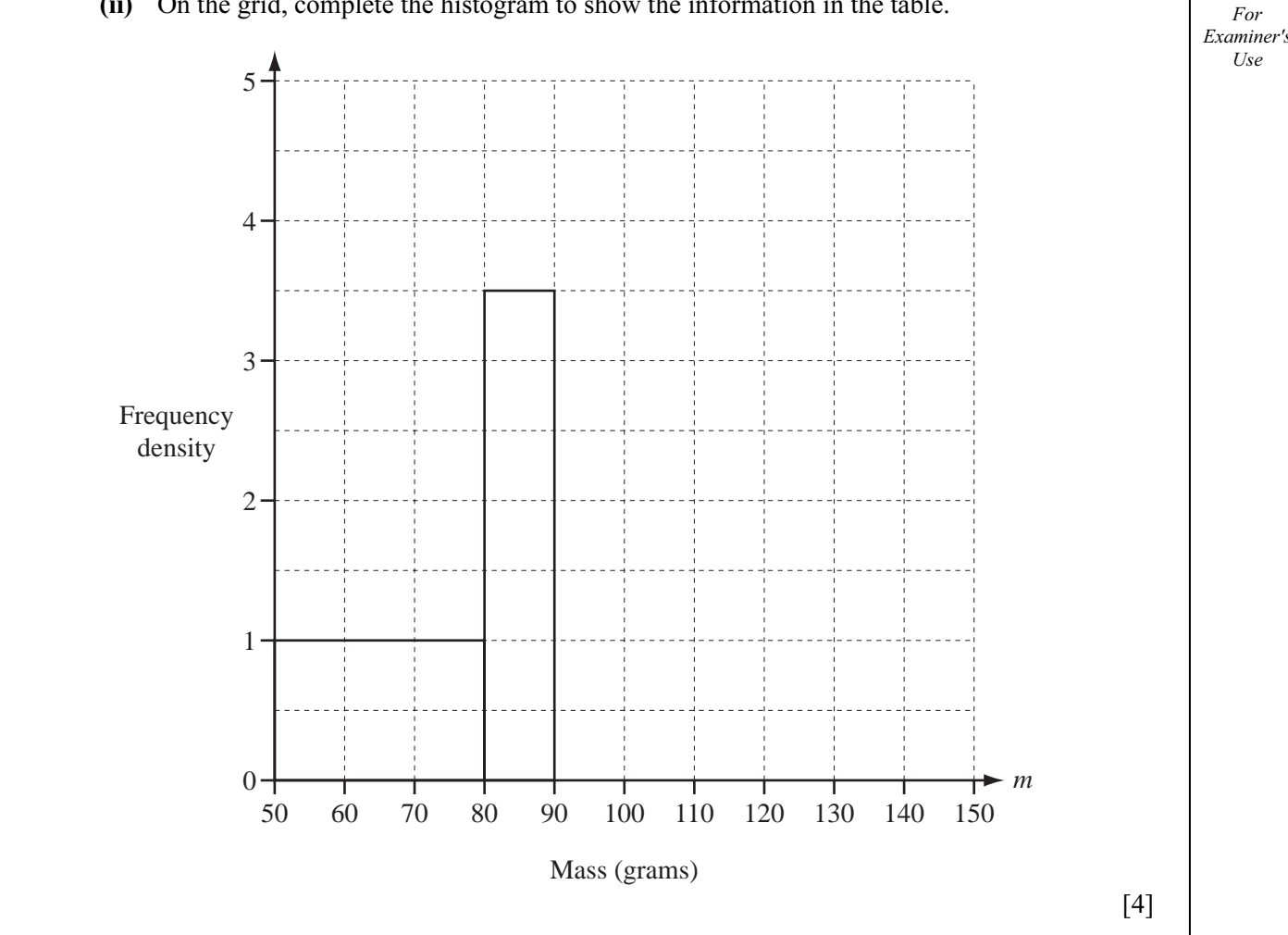

(ii) On the grid, complete the histogram to show the information in the table.